## **APPROCHE - ATTERRISSAGE A VUE**

Visual approach and landing

Ouvert à la CAP Public air traffic

## SAINT PIERRE PIERREFONDS

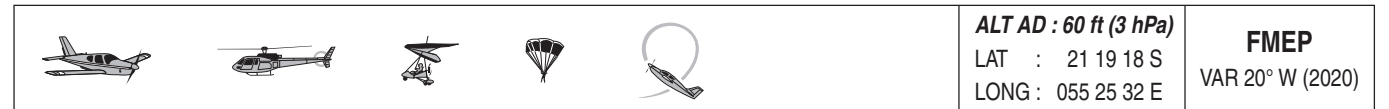

APP: NIL TWR: NIL

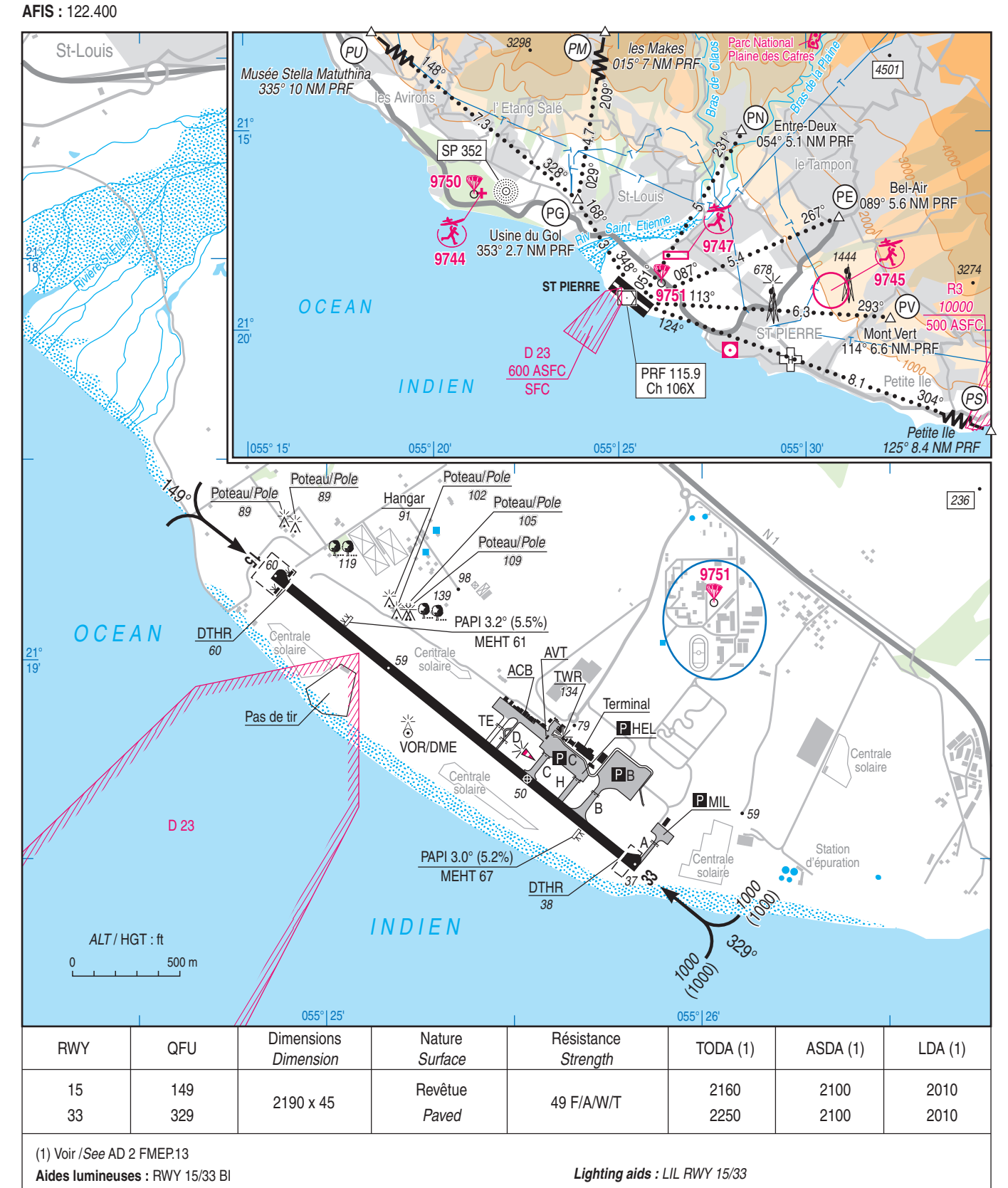